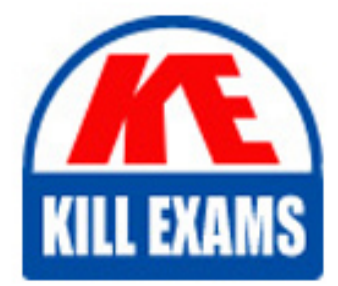

**QUESTIONS & ANSWERS** Kill your exam at first Attempt

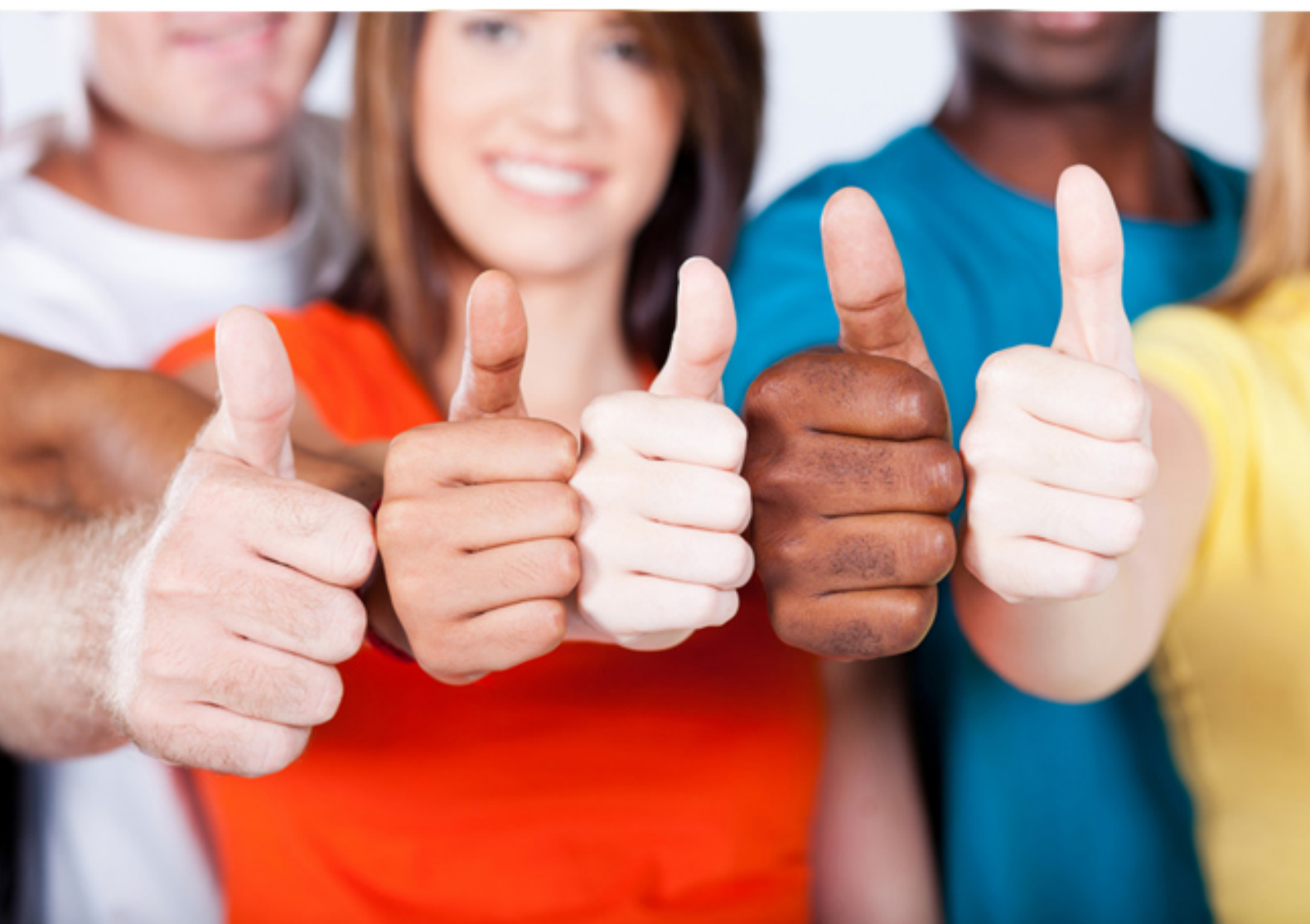

# **1Z1-403 Oracle**

Enterprise Linux System Administration

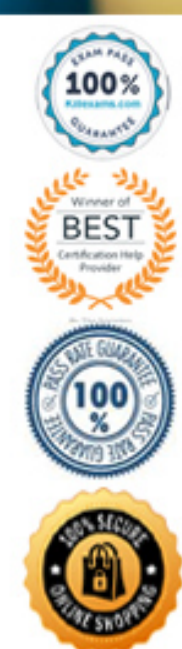

https://killexams.com/pass4sure/exam-detail/1Z1-403

 $grub > root (hd0,1)$  $grub > setup (hd0)$ D. Enter the grub command to get the grub prompt, and then issue the commands  $grub > root (hd0,2)$  $grub > setup (hd0)$ 

#### **Answer:** D

#### **QUESTION:** 102

You want to install the ieee80211 module on your Linux system. While building the module, you receive the following error: Make [2]: \*\*\* [ieee 80211-1.2.17/ieee80211\_module.o] Error 1 Make [1]: \*\*\* [\_module\_/ieee80211-1.2.17] Error 2 Make [1]: Leaving directory ?usr/src/kernels/2.6.9-42.0.0.0.1.EL-i686 Make: \*\*\* [modules] Error 2 What do you infer from this error?

A. The ieee80211 module conflicts with the current kernel version.

B. The dependency modules for ieee80211 are not installed on the system.

C. The ieee80211 module given is not supported by the machine architecture.

D. The kernel source package, which must be installed to compile external device drivers, is not installed on the system.

#### **Answer:** D

#### **QUESTION:** 103

You have Oracle Enterprise Linux installed on a Small Computer System Interface (SCSI) drive and have the Grand Unified Bootloader (GRUB) configured as shown below: root (hd0,0)

Kernel /vmlinuz-2.6.9-42.0.0.0.1.Elsmp ro root=LABEL=/ rhgb quiet initrd /initrd-2.6.9- 42.0.0.0.1.Elsmp.img

The ID of the SCSI drive has been changed.

What is the impact of this on the system operation?

A. The system still boots because the system uses root=LABEL=/ syntax.

B. The system would fail to boot because the change in the ID of the SCSI drive would affect the kernel path.

C. The system would fail to boot because the change in the ID of the SCSI drive would affect the initrd path.

D. The system would fail to boot because the change in the ID of the SCSI drive would corrupt the /etc/inittab file making it unbootable.

#### **Answer:** A

#### **QUESTION: 104**

auth required /lib/security/\$ISA/pam\_stack.so service=system-auth password required /lib/security/\$ISA/pam\_stack.so service=system-auth session required /lib/security/\$ISA/pam\_selinux.so close The contents of /etc/pam.d/su file on a system are shown below.  $[root@server1 \sim ]$ # cat /etc/pam.d/su #%PAM-1.0 auth sufficient /lib/security/\$ISA/pam\_rootok.so auth sufficient /lib/security/\$ISA pam\_wheel.so trust use\_uid #auth required /lib/security/\$ISA pam\_wheel.so use\_uid account required /lib/security/\$ISA/pam\_stack.so service=system-auth session required /lib/security/\$ISA/pam\_stack.so service=system-auth session required /lib/security/\$ISA/pam\_selinux.so open session optional /lib/security/\$ISA/pam\_xauth.so Which statement is true?

A. All normal users would be prohibited from using the su command to switch to root's account.

B. All members of the wheel group would be prohibited from using the su command to switch to root'saccount.

C. All members of the wheel group would be able to use the su command to switch to root's account only by supplying the root password.

D. All members of the wheel group would be able to use the su command to switch to root's account without even supplying the root password.

**Answer:** D

#### **QUESTION: 105**

You want to override the default runlevel 5 at the next system reboot and want the system to boot to multiuser mode but with a text-mode login. You want the change to be temporary. What would you do to achieve this task?

A. Pass runlevel 3 as the kernel parameter to the GRUB boot menu.

B. Edit the /etc/inittab file and replace the default runlevel with 3.

C. Execute the init 3 command to bring the system to the required runlevel.

D. Pass runlevel 3 as the parameter to initrd at the Grand Unified Bootloader (GRUB) boot menu.

#### **Answer:** A

#### **QUESTION:** 106

Which three statements are true about the format of the /etc/sudoers file? (Choose three.)

A. The /etc/suoders file cannot be used across networks.

B. The NOPASSWD keyword provides access without prompting for the password.

C. A single line in the /etc/sudoers file can have a maximum of five usernames.

D. Groups are the same as user groups and are differentiated from regular users by a % at the beginning.

E. sudo assumes that the /etc/sudoers file would be used across the network and, therefore, offers the option to specify the names of the servers that would use it.

**Answer:** B, D, E

#### **QUESTION:** 107

During the installation of Oracle Enterprise Linux, you want to customize the packages to be installed. You select one of the package groups that has both base and optional packages. Which statement about the packages is true?

A. Only the optional packages would be installed.

B. All the base packages and the optional packages would be installed.

C. The selection of a base package does not depend on an optional package.

D. Only the base packages and the auto selected optional packages would be installed.

#### **Answer:** D

#### **QUESTION:** 108

You have issued the commands as shown below: [root@server1]# parted /dev/sdb Using /dev/sdb (parted) mkpartfs p ext2 1 250 What is the purpose of issuing these commands?

A. To format the first partition on /dev/sdb with an ext2 filesystem

B. To create a primary partition /dev/sdb1 with a journaling filesystem

C. To create a partition using cylinders from 250 with an ext2 filesystem

D. To create a primary partition /dev/sdb1 using cylinders 1 through 250 with an ext2 filesystem

**Answer:** D

## **QUESTION:** 109

Note the contents of the /etc/nologin file and the /etc/pam.d/login file on server1: [root@server1 ~]# cat /etc/nologin

Bob smith

[root@server1 ~]# cat /etc/pam.d/login

# #%PAM-1.0

#### auth required pam\_securetty.so

auth required pam\_stack.so service=system-auth auth sufficient pam\_nologin.so account sufficient pam\_stack.so service=system-auth password required pam\_stack.so service=system-auth

KILLEXAM

Which statement is true about users?

A. Only the root user can login to the system.

B. Only users bob and smith would not be able to login to the system.

C. All users, including the root user, would be permitted to login to the system.

D. All users, including the root user, would be restricted from login to the system.

**Answer:** C

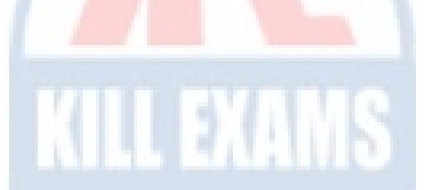

### **QUESTION: 110**

You have the redundant array of independent disks (RAID) device /dev/md0 mounted on /data to store some critical system files. While watching the /var/log/messages log file, you found the following kernel log message:

Apr 25 22:09:59 server1 kernel: raid1: Disk failure on sdb5, disabling device.

Apr 25 22:09:59 server1 kernel: Operation continuing on 1 devices

Apr 25 22:09:59 server1 kernel: md: md0: sync done.

You opened the /proc/mdstat file to check the RAID statistics as shown below:

[root@server1 ~]# cat /proc/mdstat

Personalities : [raid1]

md0 : active raid1 sdb6[1] sdb5[2](F)

297088 blocks [2/1] [\_U] unused devices: <none>  $[root@server1 \sim ]\#$ Which two statements are true? (Choose two.)

A. The RAID array is destroyed because one disk partition has failed and the entire data on the disk would be lost.

B. The RAID array could be restored back to the high availability state using a new RAID disk partition replacing the faulty one.

C. The RAID array would not synchronize with the newly created files and directories after the failure, even if the array is re-created.

D. The faulty RAID device, /dev/sdb5, could be replaced with a new RAID disk partition and RAID array would be regenerated with the new disk partition after synchronizing with the /dev/sdb6 RAID disk.

**Answer:** B, D

#### **QUESTION: 111**

You have logged into station1 as the normal user smith. To know the current date and time, you issue the date command. Which two statements about the date command are true? (Choose two.)

A. By default, it can be used by smith to format the output.

B. It depends on the system clock to retrieve the information.

C. By default, it can be used by smith to adjust the system clock.

D. It depends only on the hardware clock to retrieve the information.

**Answer:** A, B

#### **QUESTION:** 112

As a Linux administrator, you want to send daily notification e-mails to all users on station1 who exceed their disk quotas. Which three steps would enable you to accomplish this task? (Choose three.)

A. The crond service must be running.

- B. The root user should have a crontab set to report quota limits.
- C. The customized notification should be inserted in the /etc/quotatab file.
- D. The customized notification should be inserted in the /etc/warnquota.conf file.

E. The /usr/sbin/warnquota should be soft linked to/etc/cron.daily directory.

**Answer:** A, D, E

#### **QUESTION:** 113

Which statements are true about the shared directories defined in the /etc/exports file? (Choose all that apply.)

- A. One line per exported file system
- B. No wildcard character \* in machine names
- C. Shares default to "sync" and "no subtree check"
- D. Shares default to "read only" and "root squashed"
- E. Requires the RPC service (the portmap daemon) to be running
- F. Can limit connections by IP address or Fully Qualified Domain Name (FQDN)

**Answer:** A, D, E, F

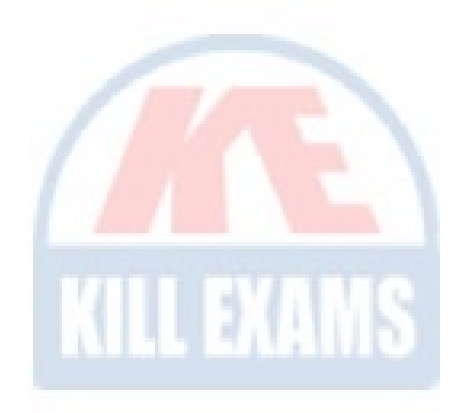

# For More exams visit https://killexams.com/vendors-exam-list

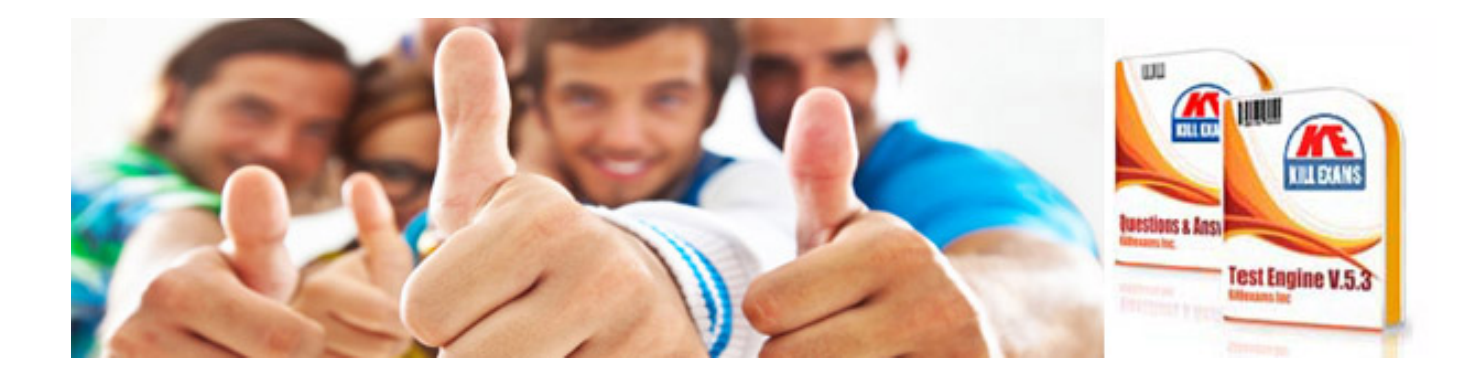

*Kill your exam at First Attempt....Guaranteed!*